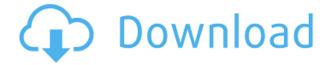

ImgResize Crack + Free License Key

One of the main strengths of this program is the fact that the size of any pictures can be easily altered, allowing you to use them in a way that you like most, right from the original format. Plus, it has a very good interface, which is easy to learn and master. You can even make as many as 300 million size settings, and all of them are available for different types of files. However, there is a lack of support for specific devices, and a decent variety of pictures might be required for things to work properly. Smooth and intuitive There is a large enough main

window that makes it easy for beginners and veteran users to get the hang of things. This window provides a simple, yet powerful, interface for file selection, size adjustments and results. Has the potential to work well In addition to that, you can determine multiple picture sizes that go beyond the original, which in the end may lead to a different overall quality. However, there's a lack of support for some types of pictures, like photos and videos, or you'd need to register an additional app to work properly. What's more, you can't use this tool from a USB drive, which means you'll need to install it to the target machine first. In order for it to function properly, you'll need to run the application on the PC's registry, and the health status needs to be configured as well. Works on a variety of different machines The application was tested in various machines, from PCs to notebooks, and they all worked like a charm. It even allows you to perform

multiple size adjustments in a separate window, so you can keep everything in order. System requirements Highlights Available in multiple languages Compatible with both 32bit and 64-bit versions Supports both 32-bit and 64-bit versions Has an intuitive interface Highlights Can resize several picture sizes in a single window Has a wide variety of settings Allows easy and intuitive customization Conclusion The good Good interface Has the potential to work well Works with several machines The bad A little rough around the edges A lack of specific support Even though ImgResize Crack Mac isn't that popular among users, its interface is not too bad at all, making it a pretty good choice for beginners

**ImgResize Crack + License Key Free (Updated 2022)** 

Save and Save At The Right Time -ImageResizer.NET makes it easy to save images to the web at the right time, without having to mess around with file paths, and without having to wait until a certain point in the execution of the project. You can also save the finished web page to a file or a folder. Resize Image Automatically (Up To a Large Size) - Just let ImageResizer.NET guess the size of your image or even the size of the viewer, and let it resize it on the fly for you. You can also specify a maximum output size for image resizing, which helps to ensure that you don't get images that are too big. Image Resize - Resize an image (and web page, web part, etc.) at the click of a button. ImageResizer.NET is easy to use and can be integrated into your project immediately. Resize Image to a Large Size - Allow ImageResizer.NET to resize an image to a large size, without worrying about the original file size. The final size can be

anywhere between 1 to 8 times larger than the original file. Let ImageResizer.NET Guess The Image Size - Get ImageResizer.NET to automatically determine the image size, and resize the image in just one click. Resize Web Pages Easily and Automatically (Up To a Large Size) - You can let ImageResizer.NET resize web pages and web parts in just one click, and without having to worry about file paths, or how to handle relative paths to images. Webpart Resize - Make sure that web parts are displayed correctly. Resize images inside web parts at the click of a button. Save Web Part To a File - Make sure that web parts are displayed correctly. Generate a file with all web part's data, including all images, or use the URL for the web part. Save Web Part To a Folder - Make sure that web parts are displayed correctly. Generate a folder with all web part's data, including all images, or use the URL for the web part. Downsize Images (To a Small Size)

- Downsize images (and web pages, web parts, etc.) to any size. Compress and Embed Images - Compress images in several different ways, and even embed the resulting image in HTML, text, or a web part. Let ImageResizer 2edc1e01e8 SQL View Diff allows you to compare two SQL Server views. To check SQL View Diff status: 1. Log on to your SQL Server with the necessary permissions. 2. Click View Diff button to open SQL View Diff tab. 3. Specify the name of the new view, and then click OK. 4. Select the name of the existing view and click OK. 5. Repeat step 4 to view the SQL view difference between the selected views. 6. Right-click the selected view to view its details. 7. Click Close to close the Details window. Common Folders Comon MSSQL 2012 folder is a database that contains a collection of commonly used SQL files. Whenever you need to create, delete, drop, alter or drop database, you can use MSSQL 2012 Comon folder to access all the SQL files in just one place. Click on the image to view the demonstration of MSSQL 2012 Comon folder. As most of you know, Microsoft SQL

Server 2012 is coming out on 28th November 2012. With the much awaited release of SQL Server 2012, many developers are now turning their attention to the data compression capabilities of the database engine. If you are facing such issue and looking for the best and easy to use tool to compress SQL Server 2012, then you must visit DBCP. DBCP is an open source database compression utility that compresses any database including SQL Server 2012. The best thing about DBCP is that it has many features and benefits such as : 1. A nice GUI interface to allow you to create various kind of databases. 2. It can compress all kinds of databases including SQL Server 2005 and 2012. 3. It supports all the database engines that are supported by DBCP. 4. You can easily compress your SQL Server database and perform "restore" operation on it. 5. You can compress databases without copying them on the file system. 6. It is capable of

reading your compressed database back without any hassle. 7. You can easily schedule compression or backup to take place on your SQL Server. 8. It can shrink the size of the backup files in order to save storage space. The size of SQL Server 2012 can vary greatly. However, you can compress SQL Server 2012 just by selecting the proper settings and pressing the Compress button. The following images will provide you more information on how to compress SQL Server 2012.

https://reallygoodemails.com/ticesmimzo

https://reallygoodemails.com/dispeyquipe

https://techplanet.today/post/vivi-cursor-v2-0-2-crack-full-version-download-link

 $\underline{https://jemi.so/download-all-new-episodes-of-doraemon-in-hindi-exclusive}$ 

https://techplanet.today/post/kickboxer-full-movie-in-hindi-mp4-exclusive

https://reallygoodemails.com/8caerapviao

 $\underline{https://jemi.so/itools-4443-crack-with-license-key-latest-full-version-3264-link}$ 

https://techplanet.today/post/nuendo-5-full-crack-mediafire-new

https://techplanet.today/post/burt-bacharach-discography-1965-2011-hot https://magic.ly/smitexreshi

https://techplanet.today/post/micromax-g3100-psp-games-fixed-free-download-gba https://techplanet.today/post/toontrack-superior-drummer-vsti-rtas-223-x86-x64-update

https://techplanet.today/post/devexpress-1225-crack-install

Resize your digital photos easily with the help of the program, which gives you the opportunity to add your own pictures and easily resize them to any type of size. At the moment, the program is compatible with the most popular image formats, including TIFF, JPG, BMP, PNM, PPM, TGA, GIF, PICT, EMF, WMF, WMF, DIB and much more. The interface is pretty easy to use and has a simple two-pane design that lets you edit the pictures in real time. You can resize your photos in any way you want, manually set the values or simply use the presets for popular sizes. Great editing tools Furthermore, all you need to do is set the values for the width and the height of the picture and the photo is ready to be resized. It's possible to resize pictures to a specific size or even make a grid of them, which is great for creating interesting effects. As you

can imagine, there are hundreds of quality presets for different resolutions. The program also offers you the opportunity to adjust the file type, quality, brightness, contrast and color values, and even its save path. One last thing: after you've resized a bunch of pictures, you can use the inbuilt archive tool to compress them into ZIP format. In short Conveniently resize your digital photos with the help of the program. The easy-to-use interface will enable you to easily resize any picture to a specific size and use the presets. The Skinny Lightweight and easy to use One of the application's main advantages is that you don't even need to install it on your computer for it to properly function. This means it's portable, giving you the possibility to take advantage of its features even from a USB flash drive, while the target PC's health status remains intact, since registries don't need to be modified, or adjusted. All functions are kept

in a pretty compact main window that lets beginners and experience individuals quickly get the hang of things. An input field needs to be filled in with the source path where pictures are located, while additional sliders and value fields let you determine quality and other parameters. Leaves more to be desired Unfortunately, ImgResize is a little rough around the edges, and might require some heavy analysis if the pictures you want to resize are found in a large variety of different size specifications. In other words, it's capable of changing the size to a greater value than the original, which in the end affects overall quality. What's more, the way in which size is adjusted is by manually writing down width and height limits, with only one of them being met. It would have been useful to use a percentage slider

Recommended: OS: Windows XP / Vista / 7 / 8 / 8.1 / 10 Processor: 2.0 GHz AMD or Intel Dual Core, 2.4 GHz AMD Quad Core Memory: 1 GB RAM Hard Drive: 2 GB free disk space Graphics: Shader Model 3.0 or higher. NVIDIA GeForce 8800 GT or ATI Radeon HD 4800 (or better) DirectX: Version 9.0 Network: Broadband Internet connection. Sound Card:

## **Related links:**

https://pakyellowbuz.com/wp-content/uploads/2022/12/Curved-Spaces.pdf https://projfutr.org/wp-content/uploads/2022/12/Daylon-Leveller.pdf https://sciencetrail.com/wp-content/uploads/2022/12/Omegadoc-Designer-Free.pdf http://www.thebusinessarticle.com/wp-content/uploads/2022/12/LabRAD.pdf https://sc-designgroup.com/wp-content/uploads/2022/12/Innovative-System-Optimizer-Crack-Free-Fo r-PC-April2022.pdf http://www.gringogang.com/wp-content/uploads/2022/12/TipCase-File-Splitter.pdf https://snkrslab.mx/wp-content/uploads/2022/12/Islamic-Prayer-Times.pdf https://bonnethotelsurabaya.com/promosi/dtgrafic-bus-stop-3-with-full-keygen-for-pc https://naturalwoodworkers.net/2022/12/Ozosoft-hrm-1-4-0-0-crack-license-code-keygen-free/ https://go2flyfishing.com/wp-content/uploads/Fake-XP-Login-Crack-Keygen-Full-Version-Download-M acWin-2022.pdf